#### Министерство науки и высшего образования Российской Федерации

Федеральное государственное бюджетное образовательное учреждение высшего образования «Кузбасский государственный технический университет имени Т. Ф. Горбачева»

Кафедра разработки месторождений полезных ископаемых

# **ВСКРЫТИЕ И ПОДГОТОВКА ШАХТНОГО ПОЛЯ**

Методические указания по выполнению курсового проекта по дисциплине «Подземная разработка пластовых месторождений» для студентов специальности 21.05.04 «Горное дело», специализации «Подземная разработка пластовых месторождений» всех форм обучения

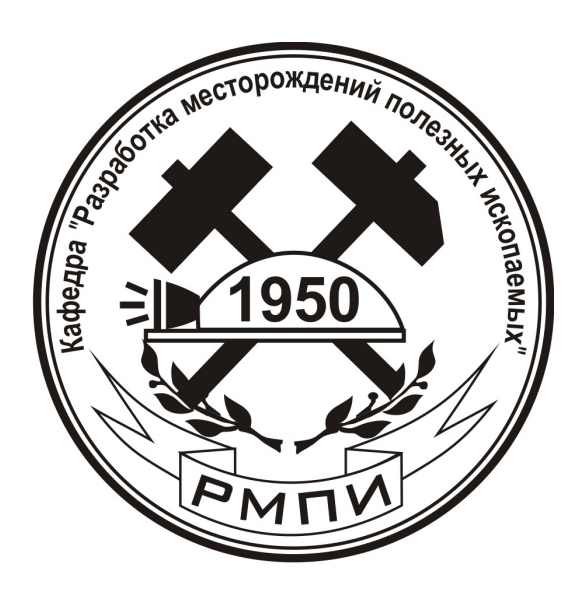

Составители К. А. Филимонов Д. В. Зорков

Утверждены на заседании кафедры Протокол № 5 от 25.10.2021

Рекомендованы к изданию учебно-методической комиссией специализации 21.05.04.01 Протокол № 10 от 25.10.2021

Электронная версия находится в библиотеке КузГТУ

## **ОБЩИЕ ПОЛОЖЕНИЯ**

Цель курсового проекта – приобретение навыков практического выполнения инженерно-технических изысканий по конструированию вскрытия и подготовки шахтного поля.

Дисциплина «Подземная разработка пластовых месторождений» является важнейшей в учебном плане специализации «Подземная разработка пластовых месторождений». В рамках этой дисциплины студенты получают расширенные теоретические знания по своей будущей профессии. Схема вскрытия и способ подготовки шахтного поля во многом формируют технологическую схему шахты. Поэтому грамотные инженерно-технические решения, заложенные при проектировании вскрытия и подготовки, являются основой для успешного выполнения шахтой главной производственной задачи – добычи угля на уровне проектных показателей при соблюдении безопасности горных работ.

Курсовой проект состоит из пояснительной записки и графической части. Пояснительная записка выполняется на листах формата А4 шрифтом Times New Roman Cyr 16 пт с одинарным интервалом, все поля по 20 мм. Она должна содержать текстовую часть, таблицы и графические материалы. Листы пояснительной записки скрепляются в папке-скоросшивателе. После титульного листа помещается задание, выданное руководителем (прил. 1), далее – текст пояснительной записки. Графическая часть проекта должна быть выполнена на ПК в графическом редакторе в соответствии с требованиями, предъявляемыми к горно-графической документации, и распечатана на листе формата А1.

Курсовой проект является видом самостоятельной работы студента. Разделы проекта и графические материалы выполняются по методикам, рассмотренным на лабораторных занятиях с учётом теоретических положений, представленных на лекциях. Поэтому при подготовке проекта, кроме данных методических указаний, *рекомендуется пользоваться практикумом* [1], где представлены примеры выполнения расчётов и графических материалов.

В настоящее время в мировой и отечественной угольной промышленности основная часть подземной добычи осуществляется на пластах пологого и наклонного залегания. В перспективе

такое положение, скорее всего, сохранится. Поэтому методика, представленная в данных указаниях, составлена именно для пластов пологого и наклонного залегания. Графические материалы и расчёты по вскрытию и подготовке пластов крутого залегания представлены в другом практикуме [2], которым рекомендуется воспользоваться при выполнении проекта по крутым пластам.

Методика выполнения данного курсового проекта является также основой для выполнения соответствующего раздела выпускной квалификационной работы (дипломного проекта).

Перед началом выполнения проекта следует *внимательно ознакомиться со всеми разделами* данных методических указаний и бланком задания на проект. Разделы проекта взаимосвязаны, поэтому для успешного выполнения первых разделов необходимо иметь предварительные решения некоторых вопросов из последующих разделов. Иногда принятые решения могут потребовать пересмотра при выполнении последующих разделов проекта. В таком случае следует вернуться к уже выполненным разделам и произвести их корректировку.

Для получения за курсовой проект оценки *«отлично»* студенту необходимо:

– выполнить все разделы данных методических указаний;

 – принять наиболее оптимальные в заданных условиях технологические решения во всех разделах проекта;

 – произвести математически верные расчёты по рекомендуемым методикам;

 – оформить пояснительную записку, структурно соответствующую данным методическим указаниям, и начертить соответствующую ей графическую часть согласно предъявляемым требованиям;

 – правильно построить доклад и защитить основные положения курсового проекта перед комиссией (руководителем).

# **1. СОДЕРЖАНИЕ ПОЯСНИТЕЛЬНОЙ ЗАПИСКИ**

## **1.1. Расчет запасов и потерь угля в шахтном поле**

В соответствии с индивидуальным заданием в проекте будет рассмотрена одна из пяти конфигураций шахтного поля (рис. 1).

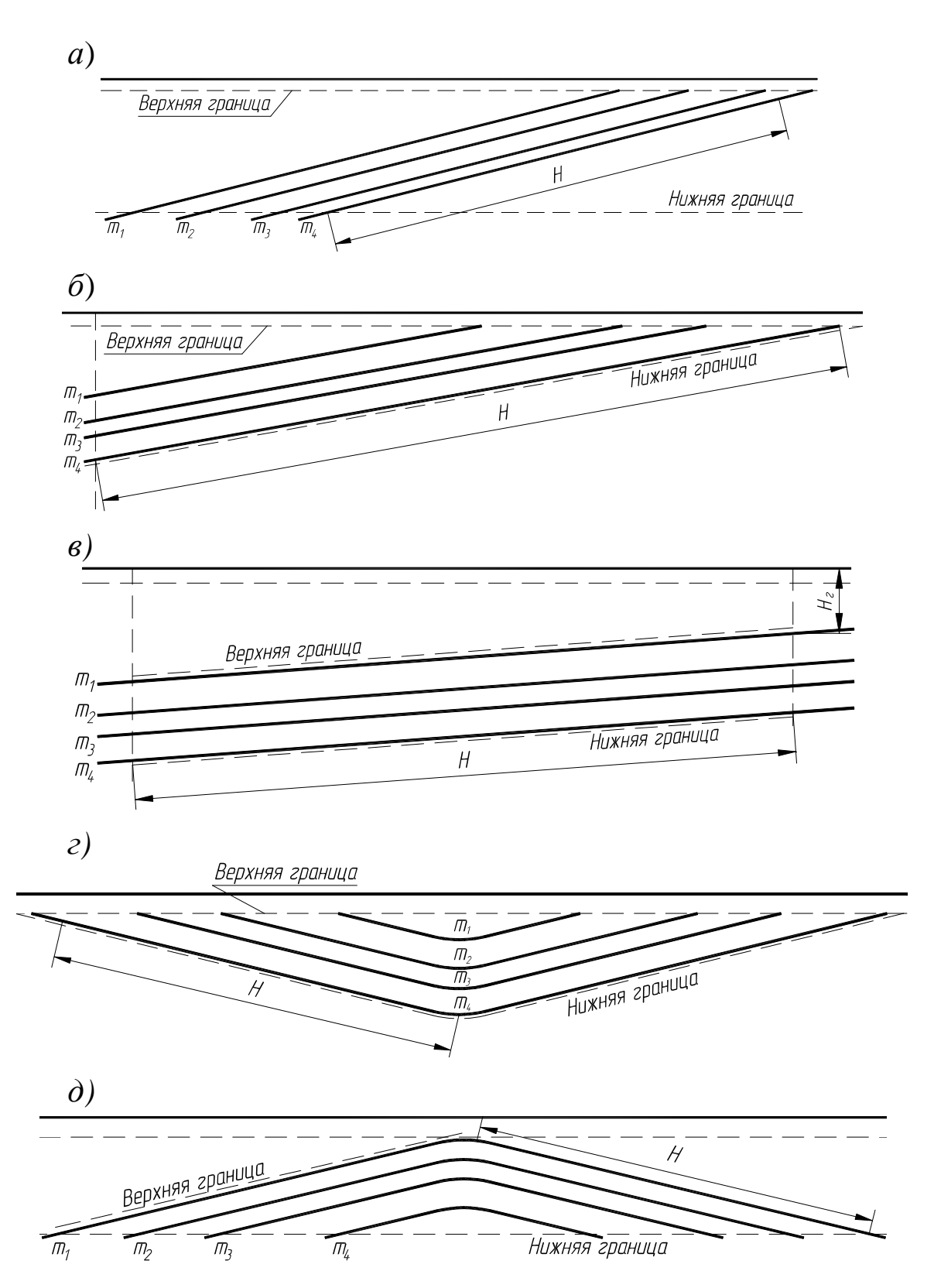

*Рис. 1. Варианты конфигурации шахтных полей: а – моноклинальное залегание пластов с углом падения более 12º; б – моноклинальное залегание пластов с углами падения от 7 до 12º; в – моноклинальное залегание пластов с углами падения* <sup>α</sup> *≤ 6º; г – синклинальное залегание; д – антиклинальное залегание* 

Выполнение курсового проекта рекомендуется начать с построения вертикального разреза шахтного поля (масштаб 1:5000 или 1:10000). Для вариантов конфигурации шахтных полей представленных на рис. 1, *б, г, д* это позволит определить размеры по падению *H<sup>i</sup>* пластов *m*1, *m*<sup>2</sup> и *m*<sup>3</sup> графическим способом. В вариантах, представленных на рис. 1, *а, б, г, д* глубиной верхней границы *H*<sup>г</sup> является мощность наносов.

Далее рекомендуется построить горизонтальный разрез (план) шахтного поля или разрез под углом к линии горизонта (в зависимости от угла падения пластов). Согласно заданию размер пластов по простиранию в пределах шахтного поля может быть одинаковый (рис. 2, *а*) или разный (рис. 2, *б, в, г*).

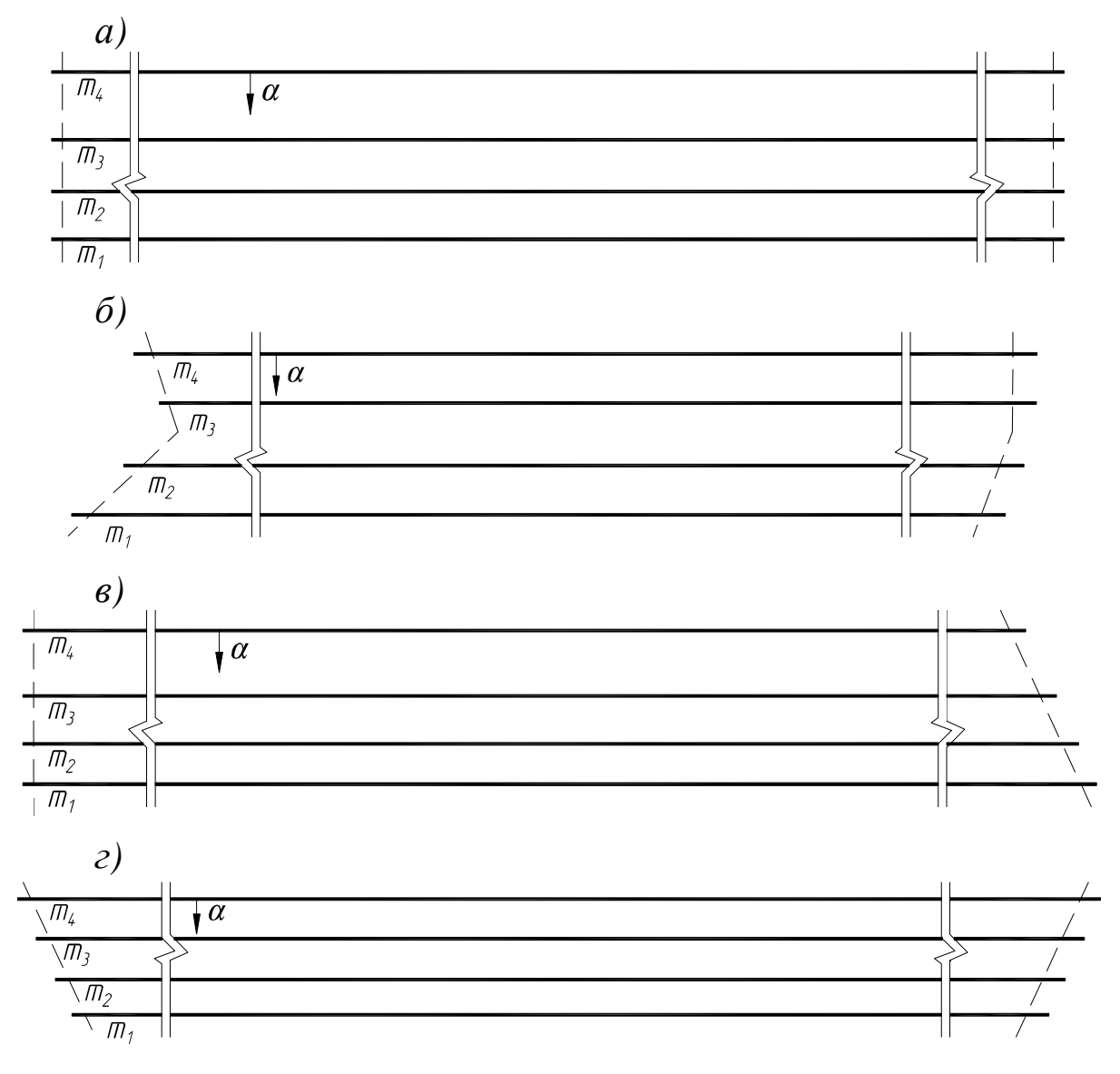

*Рис. 2. Примеры шахтных полей при одинаковом (а) и различном (б, в, г) размере пластов по простиранию S* 

Разрез под углом линии к горизонту следует строить так, чтобы пласт *m*1 на этом чертеже был сверху.

В дальнейшем на построенных чертежах шахтного поля будут показаны варианты схем вскрытия и подготовки пластов, а также этапы изменения технологической схемы шахты.

В результате выполнения расчётной части первого раздела должны быть определены следующие значения, характеризующие запасы и потери шахтного поля:

– геологические запасы;

- забалансовые запасы;
- балансовые запасы;
- нецелесообразные к отработке запасы;
- проектные потери угля;
- промышленные запасы;

– коэффициент извлечения запасов и коэффициент потерь.

Подсчёт запасов и потерь для реального шахтного поля является трудоёмкой инженерной задачей, требующей специального программного обеспечения и большого количества исходных данных. При выполнении проекта рекомендуется воспользоваться упрощённой методикой, позволяющей качественно учесть все категории запасов и потерь в соответствии с требованиями документа [3], при этом количественно определить их значения по формулам, подходящим для шахтных полей с пластами прямоугольной формы и выдержанными элементами залегания (соответствует учебным шахтным полям, представленным в табл. 1.1).

Запасы шахтного поля можно определить по формуле

$$
Z_{\kappa} = \sum_{i=1}^{n} \left( S_i H_i m_i \right) \gamma \,, \tag{1}
$$

где *Z*к *–* категория запасов (геологические *Z*геол, забалансовые *Z*заб, балансовые *Z*бал), т; *S<sup>i</sup>* – размер *i-*го пласта в пределах шахтного поля по простиранию, м;  $H_i$  – то же, по падению, м;  $m_i$  – мощность *i-*го пласта, м; γ – плотность угля, т/м 3 ; *n* – количество пластов соответственно общее, забалансовых и балансовых.

Вначале рекомендуется определить геологические запасы *Z*геол, затем забалансовые *Z*заб. Кондиционные требования к запасам углей регламентируются рядом нормативных документов [3, 4, 5] и др. Кондиционные требования зависят от марки угля, зольности и могут отличаться у разных месторождений. Поскольку марка и зольность угля не задаются в исходных данных, рекомендуется все пласты мощностью менее 1 м отнести к забалансовым (нерабочим).

Балансовые запасы можно также определить по ф. (1) или как разницу между геологическими и забалансовым запасами:

$$
Z_{6a\eta} = Z_{\text{reon}} - Z_{3a\delta},\tag{2}
$$

где *Z*бал *–* балансовые запасы, т; *Z*геол – геологические запасы, т; *Z*заб – забалансовые запасы, т.

Промышленные запасы являются главной искомой величиной этого раздела проекта:

$$
Z_{\rm np} = Z_{\rm 6a} - Z_{\rm n} - Z_{\rm HO},\tag{3}
$$

где *Z*пр – промышленные запасы, т; *Z*бал – балансовые запасы, т;  $Z_{\text{n}}$  – проектные потери, т;  $Z_{\text{HO}}$  – нецелесообразные к отработке запасы, т.

Проектные потери в шахтном поле определяют по формуле

$$
Z_{\rm n} = Z_{\rm no} + Z_{\rm nr} + Z_{\rm ns},\tag{4}
$$

где *Z*<sup>п</sup> – проектные потери, т; *Z*по – общешахтные потери, т; *Z*пг *–*  потери у крупных геологических нарушений, т; Z<sub>пэ</sub> - эксплуатационные потери, т.

Потери *Z*по и *Z*пг для пологих и наклонных пластов могут быть ориентировочно определены из следующих соотношений:

$$
Z_{\text{no}} = (0.01 \div 0.02) Z_{\text{6an}};
$$
 (5)

$$
Z_{\text{nr}} = (0 \div 0.02) Z_{6a\pi}.
$$
 (6)

В дальнейшем, при дипломном проектировании, студенты имея относительно подробную геологическую характеристику шахтного поля, будут иметь возможность более точно определять значения  $Z_{\text{no}}$  и  $Z_{\text{m}}$ .

Эксплуатационные потери можно приблизительно определять с помощью коэффициента эксплуатационных потерь *k*пэ:

$$
Z_{\text{II}3} = (Z_{\text{6aI}} - Z_{\text{II}0} - Z_{\text{III}} - Z_{\text{HO}})k_{\text{II}3},\tag{7}
$$

где  $Z_{\text{II}}$  – эксплуатационные потери, т;  $Z_{\text{6aII}}$  – балансовые запасы, т; *Z*по – общешахтные потери, т; *Z*пг *–* потери у крупных геологических нарушений, т; *Z*но – нецелесообразные к отработке запасы, т;  $k_{\text{m}}$  – коэффициент эксплуатационных потерь  $(k_{\text{m}} = 0.10 \div 0.30)$ .

В рамках данного проекта коэффициент *k*пэ может быть в некоторой степени конкретизирован. Для этого можно воспользоваться информацией, представленной в задании. Так, склонность пластов к самовозгоранию или неустойчивые вмещающие породы обязывают к выбору вариантов системы разработки с оставлением межлавных целиков для изоляции отработанного пространства или охраны выемочных выработок соответственно. Залегание пластов с углами падения более 18° вынуждает проводить панельные выработки под углом к линии падения пласта для обеспечения нормальных условий эксплуатации ленточных конвейеров. Это приводит к оставлению «клиньев» у панельных выработок, т. е. также увеличивает эксплуатационные потери.

Значение запасов *Z*но, нецелесообразных для отработки, с достаточной точностью можно определить при решении вопросов раскройки шахтопластов на выемочные столбы путём суммирования всех участков шахтопласта, относящихся к данной категории согласно требованиям инструкции [2]. В данном проекте не предполагается такая детализация исходных данных, поэтому для расчёта значения *Z*но также воспользуемся упрощённой формулой:

$$
Z_{\text{HO}} = (0 \div 0.1) Z_{\text{Gau}}, \qquad (8)
$$

где  $Z_{\text{HO}}$  – нецелесообразные к отработке запасы, т;  $Z_{\text{Gau}}$  – балансовые запасы, т.

После расчёта *Z*бал и *Z*пр можно определить коэффициент извлечения запасов и коэффициент потерь:

$$
K_{\rm H} = \frac{Z_{\rm np}}{Z_{\rm 6aH}}; \tag{9} \qquad K_{\rm H} = 1 - K_{\rm H}, \tag{10}
$$

где *K*и – коэффициент извлечения; *Z*пр – промышленные запасы, т; *Z*бал – балансовые запасы, т; *K*п – коэффициент потерь.

#### **1.2. Определение основных технологических параметров шахты**

В этом разделе необходимо определить следующие основные технологические параметры шахты:

– суточную нагрузку на очистной забой;

– количество рабочих дней в году;

– количество одновременно действующих очистных забоев;

– суточную добычу шахты;

– количество одновременно разрабатываемых пластов;

– срок отработки запасов.

Все они в комплексе должны обеспечивать выполнение главного технологического параметра шахты – годовой производственной мощности.

Суточная нагрузка на очистной забой зависит от применяемого оборудования и газового фактора. Современное очистное оборудование, как правило, не является сдерживающим фактором, особенно на высокогазоносных угольных шахтах. Соответственно, газовый фактор является главным ограничителем суточной добычи. Поэтому первый технологический параметр, который необходимо определить в этом разделе, – суточная нагрузка по газовому фактору. Остальные параметры последовательно определяются с его использованием.

В настоящее время нагрузка по газовому фактору регламентируется руководством [6]. Эти требования рассматриваются в следующих разделах данной дисциплины и в дисциплине «Аэрология горных предприятий». Однако в контексте предварительного определения нагрузки на этапе проектирования вскрытия и подготовки в рамках учебной работы нормативная методика [6] имеет недостаток – расчёт является инженерной задачей, требующей большого количества исходных данных и предполагающей наличие всех технологических решений о ведении очистных работ (система разработки, схема проветривания и др.). Детализация этих решений является задачей дальнейших разделов данной дисциплины. Поэтому для определения нагрузки по газовому фактору в этой работе рекомендуется воспользоваться другой известной методикой [7], которая более подходит для данной стадии обучения.

Поскольку в исходных данных отражается увеличение газоносности с глубиной, расчёты по представленным далее формулам необходимо выполнить дважды – для бремсберговой  $A_{cr1}$  и уклонной  $A_{cr2}$  части (для верхних  $A_{cr1}$  и нижних  $A_{cr2}$  пластов свиты). Вначале находим среднее значение суточной нагрузки на очистной забой по газовому фактору [7]:

$$
A_{\text{cri}} = \frac{864 \cdot S_{\text{n}} \cdot V_{\text{n}} \cdot d}{q_i \cdot k_{\text{H}i}},\tag{11}
$$

где  $A_{\text{cri}}$  – среднее значение суточной нагрузки на очистной забой по газовому фактору, т; *S*<sup>л</sup> *–* средняя площадь поперечного сечения очистного забоя, свободная для прохода воздуха, м 2 ; *V*<sup>л</sup> *–* допустимая по ПБ [8] скорость движения воздуха в лаве, м/с; *d* – допустимая по ПБ концентрация метана в исходящей струе лавы, %; *qi* – ожидаемая относительная метанообильность очистной выработки либо выемочного участка, м 3 /т; *k*<sup>н</sup>*<sup>i</sup>* – коэффициент неравномерности газовыделения.

Минимальная площадь сечения призабойного пространства лавы приблизительно может быть рассчитана по формуле

$$
S_{\rm n} = (0.5 \div 0.6) B m_{\rm cp\, 6},\tag{12}
$$

где *S*л – средняя площадь поперечного сечения очистного забоя, свободная для прохода воздуха, м 2 ; *В* – длина секции механизированной крепи (4,0÷6,5), м;  $m_{cp, 6}$  – средняя мощность рабочих (балансовых) пластов шахтного поля, м.

Определение значения *q<sup>i</sup>* является важным элементом нормативного расчёта [6]. По указанным выше причинам в данном проекте это значение рекомендуется определить упрощённым образом из ориентировочного соотношения

$$
q_i \approx (0.4 \div 0.7) x_i,
$$
 (13)

где *q<sup>i</sup>* – ожидаемая относительная метанообильность очистной выработки (выемочного участка),  $M^{3}/T$ ;  $x_{ri}$  – природная метаноносность балансовых пластов первой  $(x_{r1})$  и второй  $(x_{r2})$  выемочной ступени или группы пластов, м 3 /т с. б. м.

При α > 10° значение *q<sup>i</sup>* определяется для первой (*q*1) и второй (*q*2) выемочной ступени шахтного поля, а при α ≤ 10° для верхних и нижних пластов свиты (первой и второй группы пластов).

Формула (13) позволяет принципиально учесть применение дегазации. Если она предполагается, то значение в скобке следует принять меньше, а если не предполагается – больше. Разумеется, значения в скобке не являются коэффициентами дегазации. Дегазацию можно не планировать, если значение  $x_i$  менее 13 м<sup>3</sup>/т с. б. м. и для достижения значения *А*<sup>г</sup> достаточно одного забоя [ф. (14)].

Значение коэффициента неравномерности газовыделения *k*<sup>н</sup> рекомендуется принять из диапазона 1,4÷3,4. При метанообильности *q<sup>i</sup>* ≥ 3 м 3 /т следует принимать значение 1,4, а при *q<sup>i</sup>* < 3 м 3 /т – значения большие, чем 1,4.

Расчётные значения количества одновременно действующих очистных забоев на шахте составят

$$
n_{\rm pi} = \frac{A_{\rm r} \cdot K_{\rm oq}}{N \cdot A_{\rm cri}},\tag{14}
$$

где *n*<sup>р</sup>*<sup>i</sup>* – количество одновременно действующих очистных забоев на шахте; *А*<sup>г</sup> – годовая производственная мощность шахты, т; *K*оч – коэффициент, учитывающий добычу угля из очистных забоев (*K*оч = 0,9÷0,95); *N* – количество рабочих дней шахты в году;  $A_{\rm cri}$  – среднее значение суточной нагрузки на очистной забой по газовому фактору, т.

Количество рабочих дней шахты в году *N* принимается исходя из шести- или семидневной рабочей недели с учётом обязательных выходных дней в государственные праздники. Фактические значения *n<sup>i</sup>* находим, округляя расчётные *n*<sup>р</sup>*<sup>i</sup>* в большую сторону до целого числа. Средняя расчётная суточная нагрузка на очистной забой с учётом целого числа забоев составит

$$
A_{\rm cpi} = \frac{A_{\rm r} \cdot K_{\rm oq}}{n_i \cdot N},\tag{15}
$$

где *A*ср*<sup>i</sup>* – средняя расчётная суточная нагрузка на очистной забой, т;  $A_{\rm r}$  – годовая производственная мощность шахты, т;  $K_{\rm oq}$  – коэффициент, учитывающий добычу угля из очистных забоев; *n<sup>i</sup>* – фактическое количество одновременно действующих очистных забоев на шахте.

Далее определяются следующие параметры:

– количество одновременно разрабатываемых пластов *n*шп;

– суточная добыча шахты *А*ш;

– суточная добыча с *j-*го шахтопласта *A*шп*<sup>j</sup>* ;

– суточная нагрузка на очистной забой *j-*го шахтопласта *А*сз*<sup>j</sup>* .

Если для достижения *А*<sup>г</sup> достаточно одного забоя, можно сразу принять параметры работы забоя на *j*-м пласте для обеспечения установленного уровня добычи:

$$
A_{\rm c3j} = m_j \cdot l_3 \cdot r \cdot n_{\rm u} \cdot \gamma \cdot c \,, \tag{16}
$$

где *A*сз*<sup>j</sup>* – суточная нагрузка на очистной забой *j*-го шахтопласта, т; *m<sup>j</sup>* – мощность *j*-го пласта, м; *l*<sup>з</sup> – длина лавы, м; *r* (*r*с) – ширина захвата исполнительного органа комбайна (толщина срезаемой стругом стружки), м; *n*ц – количество выемочных циклов в сутки; γ – плотность угля, т/м 3 ; *с* – коэффициент извлечения угля в очистном забое (0,9÷0,98).

Суточная нагрузка, рассчитанная по ф. (16), должна удовлетворять условию

$$
A_{\rm c3} = A_{\rm c1} \tag{17}
$$

Выполнение условия (17) является проектированием параметров очистного забоя для достижения необходимой суточной нагрузки на забой [ф. (15)] путём оптимального подбора варьируемых параметров – длины лавы *l*<sup>з</sup> и количества выемочных циклов в сутки *n*ц. Длину лавы рекомендуется принять 200÷400 м. Разница между *A*<sup>с</sup>*<sup>j</sup>* и *A*ср*<sup>i</sup>* должна быть не более 5 %.

Когда для обеспечения *А*<sup>г</sup> необходимо *два* забоя *и более*, нужно принять решение о количестве одновременно разрабатываемых пластов. При этом на одном пласте при его делении на панели по простиранию рекомендуется проектировать одновременную работу не более двух очистных забоев. При этажной подготовке на одном пласте рекомендуется иметь один очистной забой.

Если требуется два забоя и они будут расположены на одном пласте, то сразу можно принять параметры их работы по ф. (16). Если забои планируется расположить на двух или трёх одновременно разрабатываемых шахтопластах, расчётная суточная нагрузка на очистной забой *А'*сз*<sup>j</sup>* будет равна

$$
A'_{\text{c3}j} = \frac{A_{\text{unij}}}{n_{3j}},\tag{18}
$$

где *А'*сз*<sup>j</sup>* – расчётная суточная нагрузка на очистной забой *j*-го шахтопласта, т; *A*шп*<sup>j</sup>* – суточная добыча с *j-*го шахтопласта, т; *n*<sup>з</sup>*<sup>j</sup>* – количество одновременно действующих забоев на *j*-м шахтопласте.

Суточная добыча с *j-*го шахтопласта составит

$$
A_{\text{unij}} = \frac{n_i \cdot A_{\text{cpi}} \cdot m_{\text{mij}}}{m_{\text{m}}},\tag{19}
$$

где *A*шп*<sup>j</sup>* – суточная добыча с *j-*го шахтопласта, т; *n<sup>i</sup>* – фактическое количество одновременно действующих забоев на шахте;  $A_{\text{cpi}}$  – средняя расчётная суточная нагрузка на очистной забой, т [определена по ф. (15)];  $m_{\text{\tiny{I}}\text{\tiny{I}}\text{\tiny{J}}}=$ суммарная вынимаемая мощность одновременно действующих забоев *j-*го пласта, м; *m*ш – суммарная вынимаемая мощность одновременно действующих забоев шахты, м.

Если предполагается одновременная работа трёх очистных забоев, то в качестве  $m_{\text{unj}}$  для пласта с одним забоем подставляется мощность этого пласта. Для пласта, на котором одновременно работают два забоя, в качестве *m*пл*<sup>j</sup>* подставляется суммарная вынимаемая мощность, т. е. удвоенная мощность этого пласта. Значение  $m_{\text{III}}$  в этом случае будет равно сумме  $m_{\text{III}}$  этих пластов.

В разделе необходимо представить графическое пояснение (см. практикум [1]) по распределению одновременно действующих очистных забоев по пластам при отработке первой и второй выемочной ступени (верхних и нижних пластов свиты).

Произведение *n* ⋅ *A*ср*<sup>i</sup>* представляет собой суточную добычу шахты. Сумма суточных добыч шахтопластов должна быть равна этому произведению:

$$
\sum A_{\text{unij}} = A_{\text{II}} = n_i \cdot A_{\text{cpi}}.
$$
 (20)

Далее значения *А'*сз*<sup>j</sup>* надо *конкретизировать* – принять параметры работы забоев по ф. (16). При этом должно выполняться условие, аналогичное условию (17):

$$
A_{\text{c3}j} \approx A'_{\text{c3}j}.\tag{21}
$$

Представленную методику рекомендуется применить и в дипломном проекте, где именно значения нагрузки, *установленные по ф. (16)*, *будут искомыми величинами* на данном этапе. В дальнейшем они будут проверяться в соответствующем разделе проекта по производительности предполагаемого оборудования и газовому фактору (см. работы № 8 и 9 [1]). Другие значения суточной нагрузки являются промежуточными и в дальнейшем не должны использоваться.

Полный срок службы шахты определяется по формуле

$$
T = T_{\rm p} + t_{\rm o} + t_{\rm 3III},\tag{22}
$$

где *Т* – полный срок службы шахты, лет; *Т*<sub>р</sub> – расчётный срок службы шахты, лет; *t*о – период освоения производственной мощности, лет; *t*зш – период закрытия шахты, лет.

В течение расчётного срока службы шахта работает с полной производственной мощностью:

$$
T_{\rm p} = \frac{Z_{\rm np}}{A_{\rm r}},\tag{23}
$$

где *Т*р – расчётный срок службы шахты, лет; *Z*пр – промышленные запасы шахтного поля, т; *А*<sup>г</sup> – годовая производственная мощность шахты, т.

Период *t*<sup>о</sup> при одном забое равен сроку строительства шахты, который рекомендуется принять 2÷3 года. При двух и более забоях, если запуск забоев будет происходить последовательно, *t*о = 3÷5 лет. Период закрытия шахты можно принять равным 2÷3 года.

В завершение этого раздела необходимо представить сводную таблицу технологических параметров шахты (табл. 1).

Таблица 1

Структура сводной таблицы технологических параметров шахты

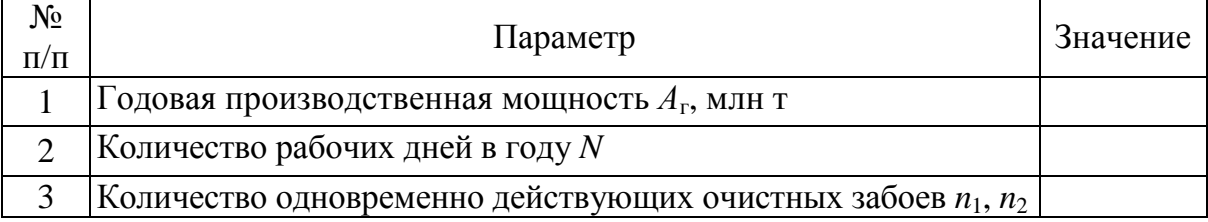

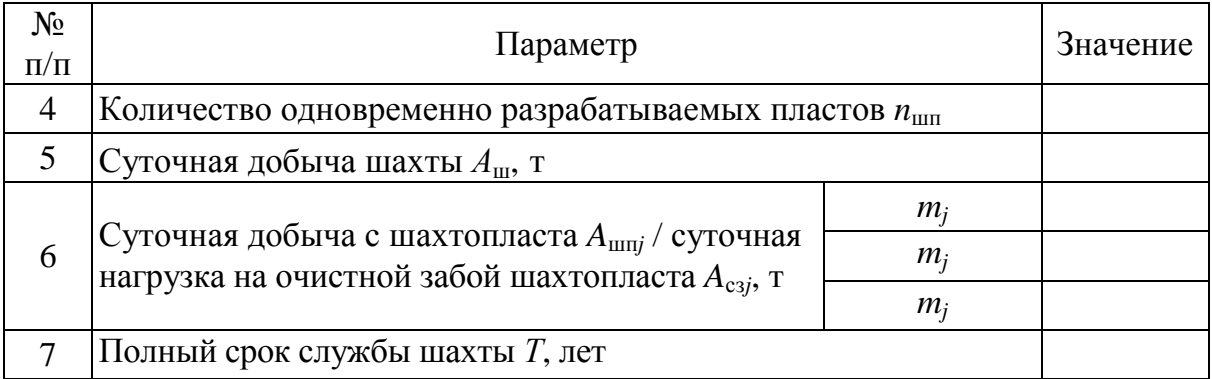

#### **1.3. Определение типа и количества основных воздухоподающих выработок шахты**

В данном разделе проекта необходимо:

– произвести ориентировочный расчёт количества воздуха для проветривания шахты;

– определить расчётную площадь поперечного сечения основных воздухоподающих выработок;

– принять решение о типе и числе основных воздухоподающих выработок в шахтном поле;

– выбрать типовое значение площади сечения основных воздухоподающих выработок.

Если в исходных данных указано два значения природной метаноносности  $x_{\text{r}i}$ , все расчёты выполняются дважды – для первой и второй выемочной ступени (верхних и нижних пластов свиты). В начале раздела необходимо определить количество воздуха, требуемое для проветривания шахты. В настоящее время этот расчёт регламентируется руководством [6]. Требуемое для шахты количество воздуха определяется с учётом объёма воздуха для различных потребителей: выемочных участков, обособленно проветриваемых выработок и камер, подготовительных забоев, утечек. На данном этапе обучения не предполагается выполнять конкретизацию всех составляющих этого расчёта, так как эти вопросы изучаются в дисциплине «Аэрология горных предприятий». В дальнейшем, в дипломном проекте, необходимо будет выполнить детальный расчёт. В данном проекте базовую ф. (7.1) руководства [6] рекомендуется использовать в модифицированном виде, предполагающем конкретизацию только расхода воздуха для

проветривания выемочных участков по метану (углекислому газу). Остальных потребителей рекомендуется учитывать путём применения коэффициента

$$
Q_{\rm III} = 1.1 \cdot \Sigma Q_{\rm yq} \cdot K_3, \qquad (24)
$$

где *Q*<sup>ш</sup> – расход воздуха для шахты в целом, м 3 /мин; 1,1 – коэффициент, учитывающий неравномерность распределения воздуха по сети горных выработок; Σ*Q*уч*<sup>i</sup>* – расход воздуха для проветривания выемочных участков по метану (углекислому газу), м<sup>3</sup>/мин; *K*з – коэффициент, учитывающий расход воздуха для других потребителей  $(K_3 = 2, 5 \div 3, 3)$ .

Расход воздуха для проветривания выемочного (очистного) участка по метану (углекислому газу) определяется по формуле

$$
Q_{\text{yqi}} = \frac{100 \cdot q_i \cdot A_{\text{csi}} \cdot k_{\text{hy}}}{1440 \cdot (C - C_0)}; \quad (25) \quad k_{\text{hy}} = 1.94 \cdot \left(\frac{q_i \cdot A_{\text{csi}}}{1440}\right)^{-0.14}, \quad (26)
$$

где *Q*уч*<sup>i</sup>* – расход воздуха для проветривания *i*-го выемочного участка по метану (углекислому газу), м 3 /мин; *q<sup>i</sup>* – ожидаемая относительная метанообильность *i*-го выемочного участка (очистной выработки), т/м 3 ; *A*сз*<sup>i</sup>* – суточная нагрузка на *i*-й очистной забой, т; *k*ну – уточнённый коэффициент неравномерности газовыделения; *С* – предельно допустимая концентрация газа в исходящей вентиляционной струе, %;  $C_0$  – концентрация газа в поступающей на выемочный участок вентиляционной струе, %.

Далее определяется расчётная площадь сечения основных воздухоподающих выработок (стволов):

$$
S_{\text{crbp}} = \frac{Q_{\text{m}}}{60 \cdot V_{\text{c}}},\tag{27}
$$

где *S*ств <sup>р</sup> – расчётная площадь поперечного сечения основных воздухоподающих выработок в свету, м 2 ; *Q*<sup>ш</sup> – расход воздуха для шахты в целом, м<sup>3</sup>/мин;  $V_c$  – допустимая по ПБ [7] скорость движения воздуха по основной воздухоподающей выработке, м/с.

Принятие решения о типе и числе основных воздухоподающих выработок с учётом полученного значения  $S_{\text{cr}_B}$  осуществляется с учётом рекомендаций, представленных в табл. 2.

Таблица 2

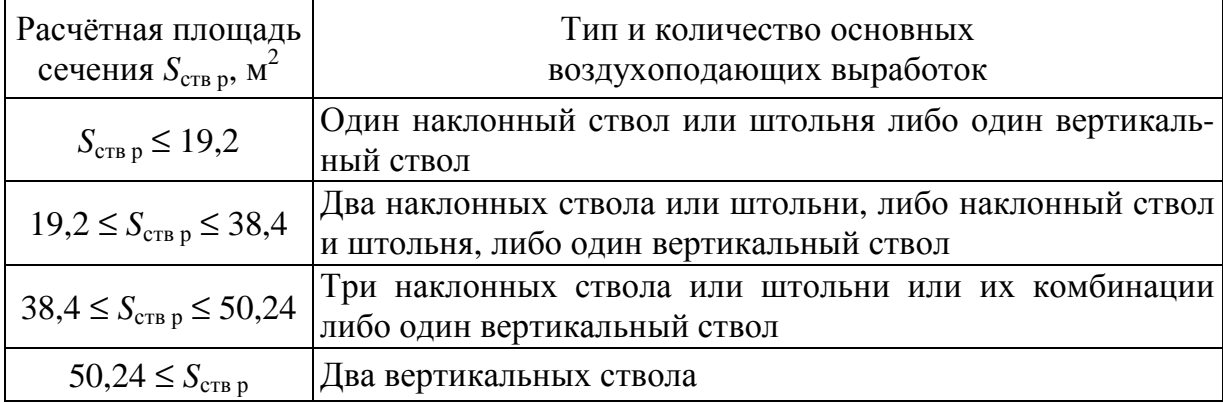

#### Варианты при выборе воздухоподающих стволов

Для выбранного типа ствола принимают ближайшее большее типовое значение площади поперечного сечения. Если предполагается два или три воздухоподающих ствола, то суммарная площадь их поперечного сечения должна быть не меньше расчётной *S*ств <sup>р</sup>.

Типовые сечения вертикальных стволов приведены в табл. 3. Типовые сечения наклонных стволов и штолен с арочной крепью рекомендуется принимать по ГОСТ [9], а также по каталогам заводов-изготовителей. Один из типовых рядов имеет следующие значения площади после осадки: 10,3; 12,4; 14,8; 17,2; 19,2 м<sup>2</sup>. Для крепления наклонных стволов и штолен можно применять анкерную крепь. Возможность её использования должна быть обоснована в соответствии с требованиями инструкции [10].

Таблица 3

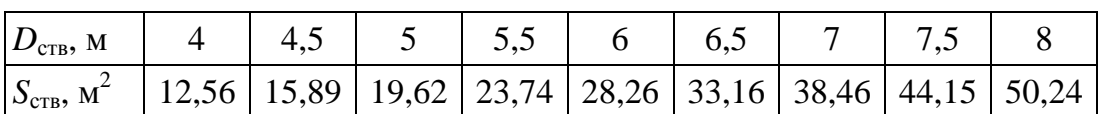

Типовые сечения вертикальных стволов

В настоящее время вопрос о выборе типа главного ствола в контексте горно-геологических условий главных угольных месторождений России, как правило, решается в пользу наклонного конвейерного ствола. Поэтому именно вспомогательные вскрывающие и подготовительные выработки (воздухоподающие и вентиляционные) являются наиболее вариативным параметром при конструировании вскрытия и подготовки шахтного поля. Поэтому результаты, полученные в этом разделе, позволяют не

16

только непосредственно узнать параметры воздухоподающих выработок, но и во многом определяют схему вскрытия и способ подготовки шахтного поля, т. е. являются основой для выполнения следующего раздела.

## **1.4. Конструирование схем вскрытия и подготовки шахтного поля**

В разделе конструируются схемы вскрытия, способы подготовки шахтного поля, принимаются решения о деление шахтного поля и шахтопластов на части и о соответствующей этому делению схеме подготовки.

Необходимо представить не менее двух вариантов технологической схемы шахты, в которых будут отличаться порядок отработки частей шахтного поля, схема вскрытия, способ подготовки шахтного поля, схема подготовки шахтопластов. Допускается спроектировать варианты, где будут отличия только по части перечисленных выше позиций.

Схема вскрытия и способ подготовки являются элементами единой технологической схемы шахты и должны конструироваться с учётом друг друга. Вначале рекомендуется сконструировать подготовку, а затем схему вскрытия. В частности, конкретный вариант подготовки позволяет определить рациональное расположение вскрывающих выработок относительно шахтного поля, а также их количество и функциональное назначение (например: один капитальный квершлаг в центральной части шахтного поля по простиранию либо два промежуточных в центре каждого крыла).

Представленная далее структура раздела является одним из вариантов изложения принятых решений. Поскольку решения взаимосвязаны, они *могут приниматься в другом порядке или одновременно* по всем вопросам. Часть решений будут предварительными и могут измениться в окончательном варианте. В связи с этим допускается изменять структуру раздела в части изложения решений по вскрытию, подготовке и порядку отработки частей шахтного поля.

При конструировании схемы вскрытия, подготовки и делении шахтного поля на части рекомендуется пользоваться базовыми вариантами, рассмотренными на лекциях [11], лабораторных занятиях [1], рекомендациями, представленными в нормах проектирования [12], и технологическими схемами, имеющими нормативный статус.

Рекомендуются следующие этапы выполнения раздела:

– анализ исходных данных и результатов разделов № 2, 3;

– принятие предварительного решения о способах подготовки и схемах вскрытия шахтного поля;

– деление шахтного поля и шахтопластов на части по падению и простиранию;

– принятие окончательного решения и изображение схем вскрытия и способов подготовки с учётом принятого деления шахтного поля и шахтопластов на части.

Обоснования решений по двум первым этапам допускается не представлять в виде отдельных подразделов. Тогда все необходимые пояснения по этим вопросам следует представить в подразделах, посвящённых делению на части, вскрытию и подготовке шахтного поля. Рекомендации по выполнению анализа и предварительному выбору способов подготовки и схем вскрытия представлены далее.

При анализе исходных данных следует обратить внимание на наличие осложняющих факторов. Согласно требованиям нормативных документов [8, 12, 13, 14] при склонности пластов к самовозгоранию, газодинамическим явлениям и при слабых вмещающих породах вскрытие и подготовка должны быть полевые.

Далее шахтное поле необходимо проанализировать с точки зрения наличия или отсутствия сближенных пластов. Если в шахтном поле есть сближенные пласты, то рекомендуется применять групповую подготовку шахтного поля. Если не все пласты в шахтном поле сближенные, можно применить комбинированный способ подготовки. Если пласты не являются сближенными, можно применять любой способ подготовки. Причём индивидуальные штреки могут быть пластовыми и полевыми.

Следующими параметрами, учитываемыми при выборе способа подготовки, являются: количество одновременно действующих очистных забоев *n*, их суточная добыча  $A_{\text{c}si}$ , расход воздуха для шахты *Q*<sup>ш</sup> и расчётная площадь поперечного сечения основных воздухоподающих выработок в свету *S*ств <sup>р</sup>. Они определены в разделах № 2 и 3. Часть воздуха из рассчитанного по ф. (24) уходит в утечки в стволе (стволах), на обособленное проветривание некоторых выработок околоствольного двора и главной конвейерной выработки. Основная часть (примерно 90 %) поступает через околоствольный двор в квершлаг или штрек и далее по другим выработкам к забоям и остальным потребителям. Воздухоподающие квершлаги и штреки являются, как правило, выработками с большим сроком службы и поэтому в основном крепятся рамными крепями (арочной или трапециевидной). Согласно нормативному документу [9] максимальная площадь сечения в свету до (после) осадки выработок с арочная пятизвенная крепь из СВП33 составляет 20,5 (19,2) м<sup>2</sup>. Такая выработка после осадки при максимально допустимой скорости движения воздуха 8 м/с может обеспечить проход не более 9216 м<sup>3</sup>/мин. Если для проветривания шахты требуется подавать бо́льшее количество воздуха, то это можно сделать следующим образом:

– проведением спаренных воздухоподающих квершлагов (рис. 3, *а*);

– разделением потока воздуха по воздухоподающей выработке в противоположных направлениях движения (рис. 3, *б, в*).

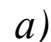

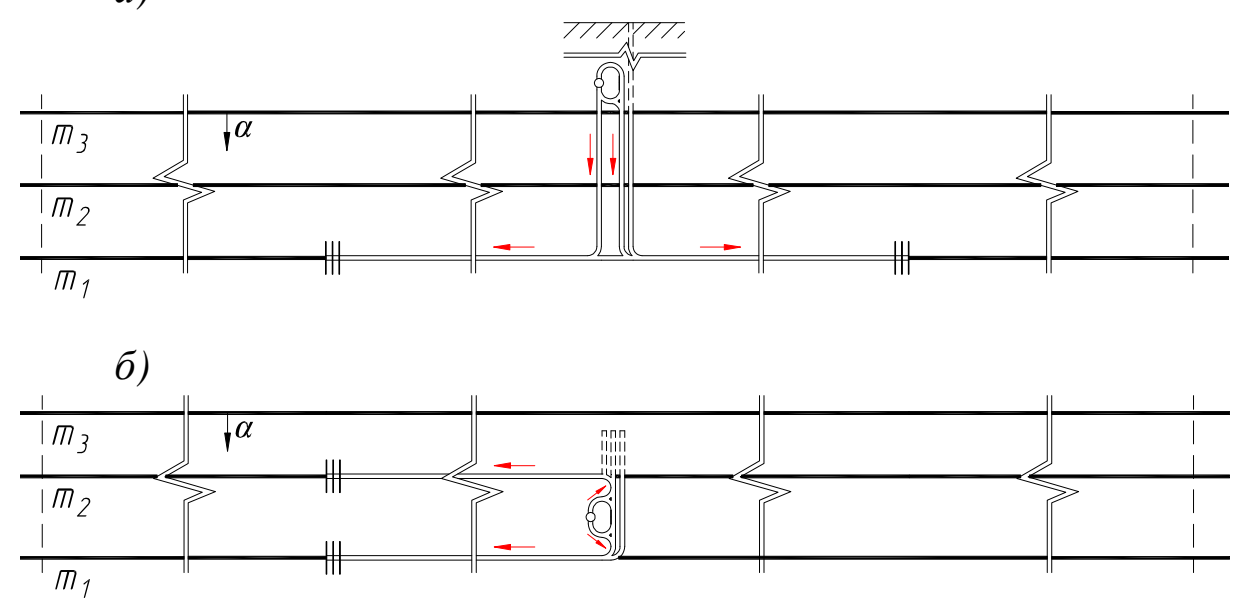

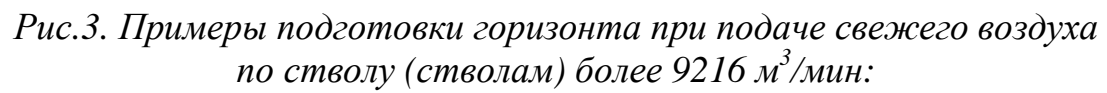

*а – проведение спаренных воздухоподающих квершлагов; б – разделение потока воздуха при индивидуальной пластовой подготовке; в – разделение потока воздуха при групповой полевой подготовке*

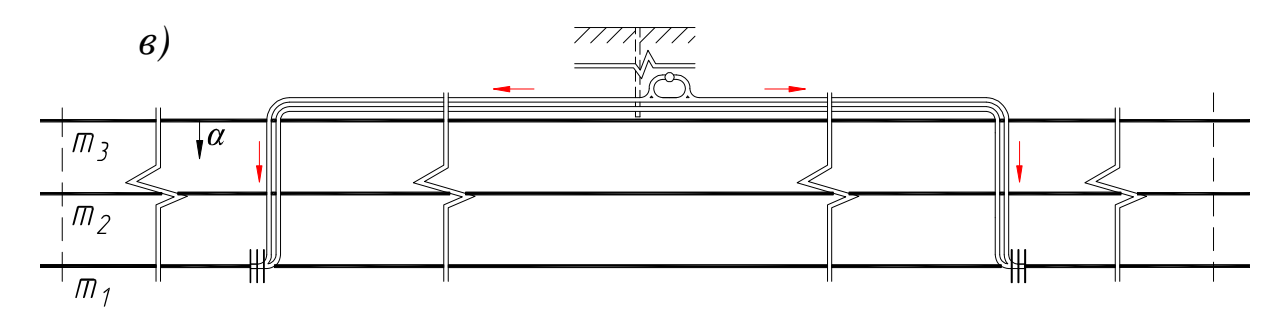

#### *Рис. 3. Продолжение*

При проведении спаренных воздухоподающих квершлагов каждый из них целесообразно использовать для проветривания одной панели.

Разделение потока воздуха возможно как при индивидуальной (рис. 3, *б*), так и при групповой подготовке (рис. 3, *в*). В варианте на рис. 3, *б* в дальнейшем, для отработки пластов *m*<sup>3</sup> и *m*4, потребуется проведение ещё одного воздухоподающего квершлага. Тем не менее этот вариант менее затратный в первый эксплуатационный период, чем вариант, показанный на рис. 3, *а*.

Если в результате анализа исходных данных и результатов предыдущих разделов однозначно следует тот или иной вариант способа подготовки шахтного поля, следует принять его для всех проектируемых вариантов технологической схемы шахты.

В разделе № 2 принималось предварительное решение о числе одновременно разрабатываемых пластов. Теперь необходимо принять окончательное решение по этому вопросу. При этом следует учесть, что одновременная отработка двух или трёх пластов в одном крыле шахтного поля может быть принята с целью обеспечения защитной выемки при разработке пластов, опасных по горным ударам или внезапным выбросам угля и газа.

После принятия решения о способе подготовки необходимо принять решение, будет ли сооружаться транспортный горизонт или выработки, формирующие способ подготовки, будут расположены в наклонной плоскости, а также с порядком отработки шахтного поля (по пластам, по выемочным ступеням или комбинированный), который мог быть предварительно принят в разделе № 2.

Затем нужно определиться с основными вскрывающими выработками. Для вскрытия пологих и наклонных пластов на относительно небольшой глубине рекомендуется проведение главного конвейерного ствола. Вспомогательные стволы (штольни) принимаются согласно рекомендациям, полученным в результате выполнения раздела № 3. При этом, если установлена необходимость деления на блоки, рекомендуется принять групповую подготовку.

Теперь, когда есть принципиальное решение обо всех вскрывающих выработках, следует предварительно спроектировать конкретные варианты схем вскрытия. При этом формально, по основным классификационным признакам, варианты схем могут быть одинаковыми, а отличающимися, например, по расположению выработок относительно шахтного поля или друг друга.

Далее параметры схем вскрытия и подготовки конкретизируются путём деления шахтного поля и шахтопластов на части.

#### **1.4.1. Деление шахтного поля на части**

В разделе необходимо обосновать и представить решения о делении:

– шахтного поля на части по падению и простиранию;

– шахтопластов на части.

В некоторых условиях нет необходимости делить шахтное поле (шахтопласты) на части. Такое решение тоже должно быть чётко обосновано.

По падению шахтное поле делят на выемочные ступени. По простиранию шахтное поле делят на крылья либо на крылья и на блоки по фактору проветривания.

Шахтопласты делят на этажи, панели или столбы вытянутые по падению или восстанию. Этажи – это части шахтопласта по падению, а панели и столбы – части по простиранию. Панели по падению делят на ярусы. Как правило, для одного шахтопласта принимают решение об однотипном делении на части. Для некоторых шахтопластов (например, со значительно изменяющимися элементами залегания) может быть принято решение о делении на разные типы частей.

Деление шахтного поля по простиранию на крылья или на крылья и блоки обусловливается результатами раздела № 3. Деление шахтопластов на панели по простиранию следует произвести исходя из рекомендаций, представленных в лекциях [11] и нормах [14].

Для принятых частей шахтного поля и шахтопластов необходимо указать количество и размеры. Если размеры частей отличаются по пластам, следует это подробно отразить в численной форме.

Определение размеров частей шахтного поля при сооружении транспортного горизонта для безгоризонтных схем частично отличается. При делении шахтопластов на панели и этажи вначале рекомендуется определить наклонную высоту яруса или этажа (рис. 4):

$$
H_{\rm ap} = l_{\rm s} + l_{\rm ML} + \Sigma B_{\rm ML} \quad \text{with} \quad H_{\rm 3T} = l_{\rm s} + l_{\rm ML} + \Sigma B_{\rm 3HL}, \tag{28}
$$

где *Н*яр (*Н*эт) – наклонная высота яруса (этажа), м; *l*<sup>з</sup> – длина очистного забоя, м;  $l_{\text{ML}}$  – ширина межлавного целика, м;  $\Sigma B_{\text{ML}} (\Sigma B_{\text{ML}})$  – суммарная ширина штреков в ярусе (этаже), м.

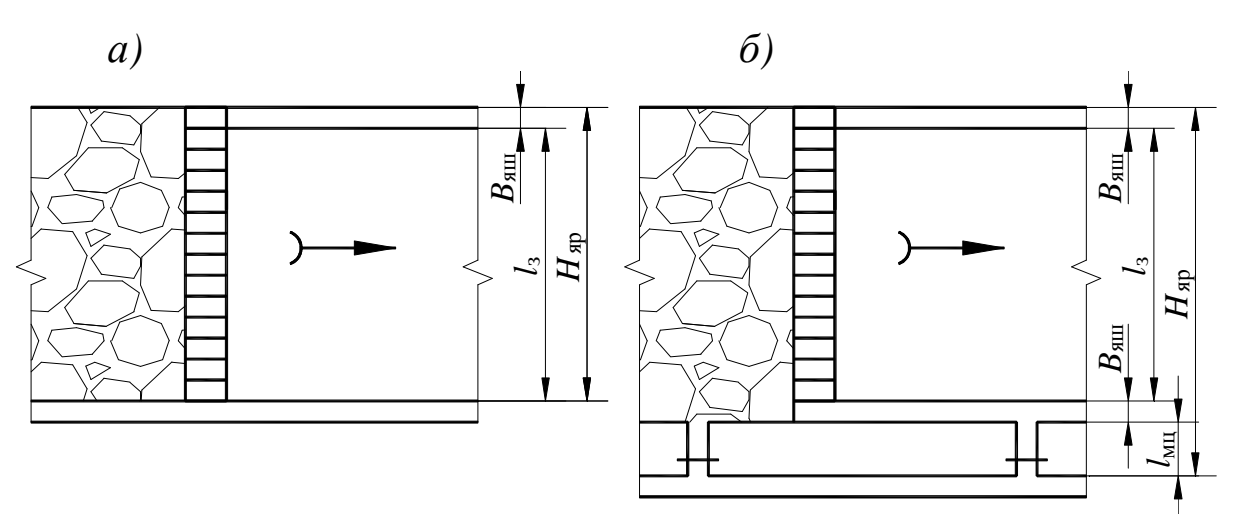

*Рис. 4. Расчётные схемы для определения наклонной высоты яруса при отработке длинными столбами по простиранию:* 

*а – с сохранением выработок для повторного использования; б – с оставлением межлавных целиков (в том числе податливых)* 

Выбор варианта системы разработки зависит от мощности пласта и наличия осложняющих факторов. Предварительное решение об этом принималось в первом разделе при расчёте эксплуатационных потерь. Определение ширины целиков рассматривается в дисциплине «Управление состоянием массива горных пород». В данном проекте рекомендуется её принять 15÷20 м для охранных целиков и менее  $m_{cp, 6} + 1$  м для податливых, а ширину штрека  $-4\div 5$  м.

Аналогичным образом можно определить ширину столбов, вытянутых по падению или восстанию с учётом целиков (т. е. ширину выемочных полей).

При сооружении транспортного горизонта при делении на панели наклонная высота выемочной ступени равна наклонной высоте панели (до 1500 м). Этот размер, а следовательно, отметка заложения транспортного горизонта определяются исходя из целого числа ярусов в панели (этажей в выемочной ступени):

$$
n_{\rm ap} = \frac{1500}{H_{\rm ap}} \quad \text{with} \quad n_{\rm sp} = \frac{1500}{H_{\rm yr}},\tag{29}
$$

где *n*яр (*n*эр) – расчётное количество ярусов (этажей); *Н*яр (*Н*эт) – наклонная высота яруса (этажа), м.

Полученное расчётное значение округляется до целого в меньшую сторону и умножается на наклонную высоту яруса (этажа). Это и будет наклонная высота бремсберговой выемочной ступени (отметка заложения транспортного горизонта):

$$
H_{\text{cr6}} = n_{\text{s}} \cdot H_{\text{sp}} \quad \text{with} \quad H_{\text{cr6}} = n_{\text{s}} \cdot H_{\text{sr}}, \tag{30}
$$

где *Н*стб – наклонная высота бремсберговой выемочной ступени, м; *n*<sup>я</sup> (*n*э) – принятое количество ярусов (этажей); *Н*яр (*Н*эт) – наклонная высота яруса (этажа), м.

При делении на столбы, вытянутые по падению или восстанию, *Н*стб рекомендуется принять не более 1500 м. Количество выемочных полей определяется для крыла и для всего размера шахтопласта по простиранию по ф. (29). Для этого вместо 1500 м необходимо подставить размер пласта (крыла) по простиранию.

Если сооружение транспортного горизонта не предполагается, значение *n*яр (*n*эр) определяется для пласта в целом. Для этого в ф. (29) вместо 1500 м необходимо подставить размер каждого пласта по падению. В этом случае скорее всего будут различные размеры выемочных ступеней по пластам, определяемые по фактическому месту пересечения вскрывающей выработкой конкретного шахтопласта. Эти размеры следует указать в этом подразделе, сделав пояснение об их определении графическим способом из схемы вскрытия.

## **1.4.2. Схемы вскрытия**

В разделе необходимо сконструировать не менее двух схем вскрытия рассматриваемого шахтного поля. Задачей на данном этапе обучения является формирование навыков вариативности при конструировании элементов технологической схемы шахты. Варианты схем не должны содержать решений, очевидно невыгодных в сравнении между собой. Для схем следует представить:

 – краткое описание этапов изменения технологической схемы шахты с указанием вскрывающих и подготовительных выработок общешахтного и (или) общепластового значения, проводимых на каждом этапе;

 – характеристику основных и дополнительных вскрывающих выработок;

 – вертикальный разрез и план(-ы) горизонтов или наклонной плоскости;

– порядок отработки частей шахтного поля и шахтопластов;

– описание схем проветривания, транспорта и водоотлива.

Схемы вскрытия должны соответствовать принятому делению шахтного поля на части и способу подготовки. Для уклонных частей шахтного поля рекомендуется обеспечить бремсберговую схему проветривания (подачу свежего воздуха по пластам с нижней границы в восходящем порядке).

Краткое описание этапов изменения технологической схемы шахты должно отражать порядок развития горных работ по мере отработки запасов при данном варианте вскрытия. Это является словесной характеристикой схемы вскрытия, а также служит основой для выполнения раздела № 5.

Характеристику вскрывающих выработок следует представить в таблице (табл. 4). Параметры выработок, вносимые в таблицу, *должны быть обоснованы* в виде текстовых пояснений перед таблицей. Вид крепи принимается исходя из предполагаемых условий эксплуатации, срока службы и требуемой площади поперечного сечения. Срок службы выработок оценивается по результатам выполнения следующего раздела. Площадь поперечного сечения для конвейерных выработок, по которым не предполагается выдача исходящей струи, допускается обосновать только по двум факторам (габаритам транспортного оборудования, проходам и зазорам и минимальному значению по ПБ [8]). Для вспомогательных выработок следует учесть и фактор проходящего количества воздуха, который для них, скорее всего, будет решающим. При учёте этого фактора следует исходить из установленного ранее по ф. (24) количества воздуха, подаваемого в шахту и его дальнейшего распределения по сети горных выработок.

Если выработка будет иметь разное значение площади поперечного сечения на разных участках своей длины – это надо отразить в таблице.

Для выработок переменной длины следует указать границы диапазона изменения этого параметра.

При выборе типа транспорта рекомендуется по мере возможности придерживаться принципа его однотипности. Для конвейерных выработок рекомендуется предусматривать средства вспомогательного транспорта для обслуживания конвейера и самих выработок.

Таблица 4

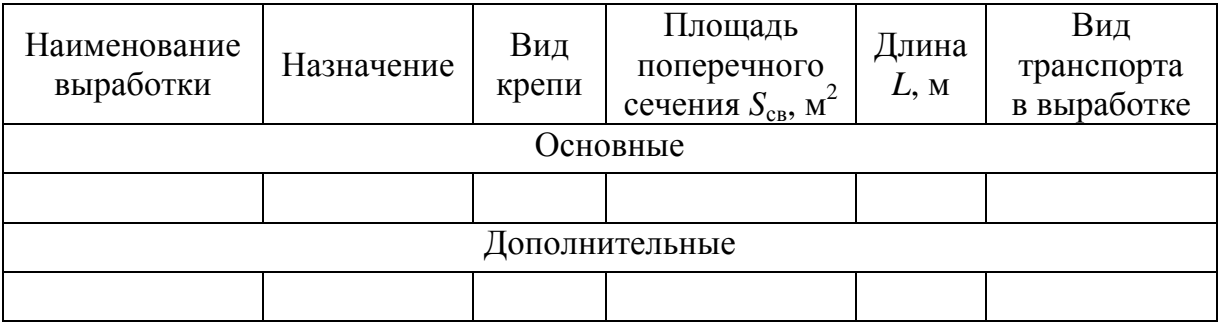

Структура таблицы характеристики вскрывающих выработок

Вертикальный разрез и планы следует выполнить в масштабе 1:5000 или 1:10000 следующим образом:

– выработки, проведенные к пусковому этапу (необходимые в первый эксплуатационный период) показать чёрным цветом;

– проветривание и транспорт угля представить на первый эксплуатационный период;

– выработки проведённые к последующим этапам показать сиреневым цветом.

План должен отражать способ подготовки шахтного поля. Для схем, где предполагается сооружение не только транспортного горизонта, необходимо выполнить план всех горизонтов (транспортного, воздухоподающего, вентиляционного и т. д.).

Допускается размещение в пояснительной записке чертежей на листах формата бо́льшего, чем А4, в свёрнутом до А4 виде.

Принятые в разделе № 2 и на предварительном этапе решения о порядке отработки частей шахтного поля и шахтопластов анализируются на актуальность для сконструированных схем вскрытия и озвучиваются в данной части этого подраздела.

При комбинированном порядке отработки частей нужно указать, в чём именно заключается комбинация (например: отработка первой группы пластов по пластам, а второй – по выемочным ступеням). Порядок отработки шахтопластов (например, панелей в пределах выемочной ступени) должен обеспечивать отработку всех запасов или их большей части установленным выше количеством одновременно действующих очистных забоев.

Описание схем проветривания, транспорта и водоотлива выполняется:

– для подачи свежего воздуха от поверхности до очистного и подготовительного забоя;

– выдачи исходящей струи от очистного и подготовительного забоя до поверхности;

– главного транспорта от очистного и подготовительного забоя до поверхности;

– вспомогательного транспорта от поверхности до очистного и подготовительного забоя;

– водоотлива от очистного забоя до поверхности.

Описание представляется в виде последовательного перечисления соответствующих выработок и должно быть выполнено *для каждой выемочной ступени*.

Если в сконструированных вариантах некоторые элементы описания совпадают, то допускается его не повторять, сделав соответствующее пояснение. Это замечание не относится к табл. 4, которая должна содержать полные данные для всех вариантов.

#### **1.4.3. Подготовка шахтного поля**

В разделе необходимо представить описание способа подготовки шахтного поля и схемы подготовки шахтопластов для сконструированных технологических схем.

Как отмечалось выше, обоснование подготовки может быть выполнено первым ещё на предварительном этапе, особенно при наличии осложняющих факторов. В данном подразделе нужно представить обоснование принятого способа подготовки. При комбинированном способе нужно указать, в чём именно заключается комбинация.

Если предполагается наличие нескольких горизонтов, необходимо представить обоснование способа подготовки шахтного поля на уровне всех горизонтов (транспортного, воздухоподающего, вентиляционного и т. д.).

Для безгоризонтных схем вскрытия, терминологически, способ подготовки рекомендуется обозначить следующим образом. В целом понятие «способ подготовки шахтного поля» не меняется. Однако, вместо пояснения «на уровне .…… горизонта» следует добавить другое: *в части конвейерных* или других *выработок* общешахтного или общепластового значения.

Для некоторых шахтных полей, в первую очередь с небольшим размером по простиранию, нет необходимости в проведении выработок, формирующих способ подготовки. Если это является актуальным, следует представить соответствующее обоснование.

Далее приводится описание схемы подготовки шахтопластов согласно принятому делению на части.

В завершение подраздела необходимо представить таблицу с характеристиками выработок, формирующих способ и схему подготовки (табл. 5).

Таблица 5

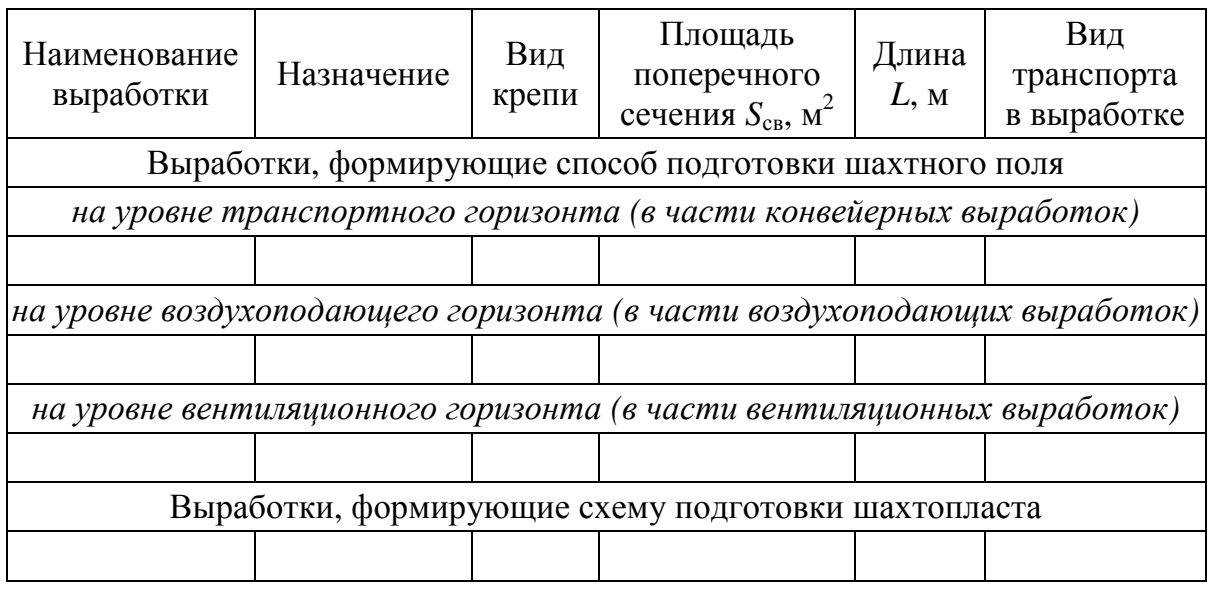

Структура таблицы характеристики подготовительных выработок

Если в сконструированных технологических схемах предусматривается одинаковая подготовка, допускается табл. 5 представить один раз, а в тексте сделать соответствующее пояснение.

#### **1.5. Выбор варианта технологической схемы шахты**

В разделе необходимо из сконструированных ранее вариантов технологической схемы шахты выбрать один. Выбор следует произвести на основе *анализа различий* сконструированных вариантов с учётом мнения руководителя проекта. Критериями выбора могут быть сравнение численных значений и субъективных различий вариантов, а также оценка взаимных преимуществ и недостатков сравниваемых схем.

Выявление и численная оценка различий составляют основу для экономического сравнения вариантов. В рамках данной дисциплины такое сравнение не производится, но оно может быть выполнено в качестве специального вопроса в дипломном проекте.

Общая информация о различиях в вариантах уже известна из предыдущего раздела, так как, конструируя элементы технологической схемы шахты, автор проекта должен продемонстрировать навыки вариативности. В данном разделе эта информация конкретизируется в численном виде по следующим элементам:

- проведение горных выработок;
- тип и количество околоствольных дворов;
- тип и количество промплощадок на поверхности шахты;
- поддержание горных выработок;
- поддержание коммуникаций между промплощадками;
- главный транспорт.

Перечень учитываемых элементов может быть скорректирован руководителем проекта. Различия представляются по этапам изменения технологической схемы шахты в виде текстовых пояснений, а так же в виде таблицы (табл. 6). Различия в таблице указываются один раз, в период возникновения.

При анализе различий следует учесть, что стоимость проведения 1 метра полевых выработок выше, чем пластовых, а стоимость поддержания – наоборот.

Элемент «главный транспорт» рекомендуется оценить его цикличностью или непрерывностью и различием длины транспортировки в первый эксплуатационный период. Дополнительным критерием для конвейерного транспорта является более высокая удельная стоимость транспортировки вверх, чем вниз.

При некоторых технологических схемах необходимо будет останавливать шахту на реконструкцию (например, для углубки стволов). Это должно быть учтено при сравнении.

Продолжительность поддержания горных выработок допускается оценить приблизительно исходя из срока службы шахты.

Таблица 6

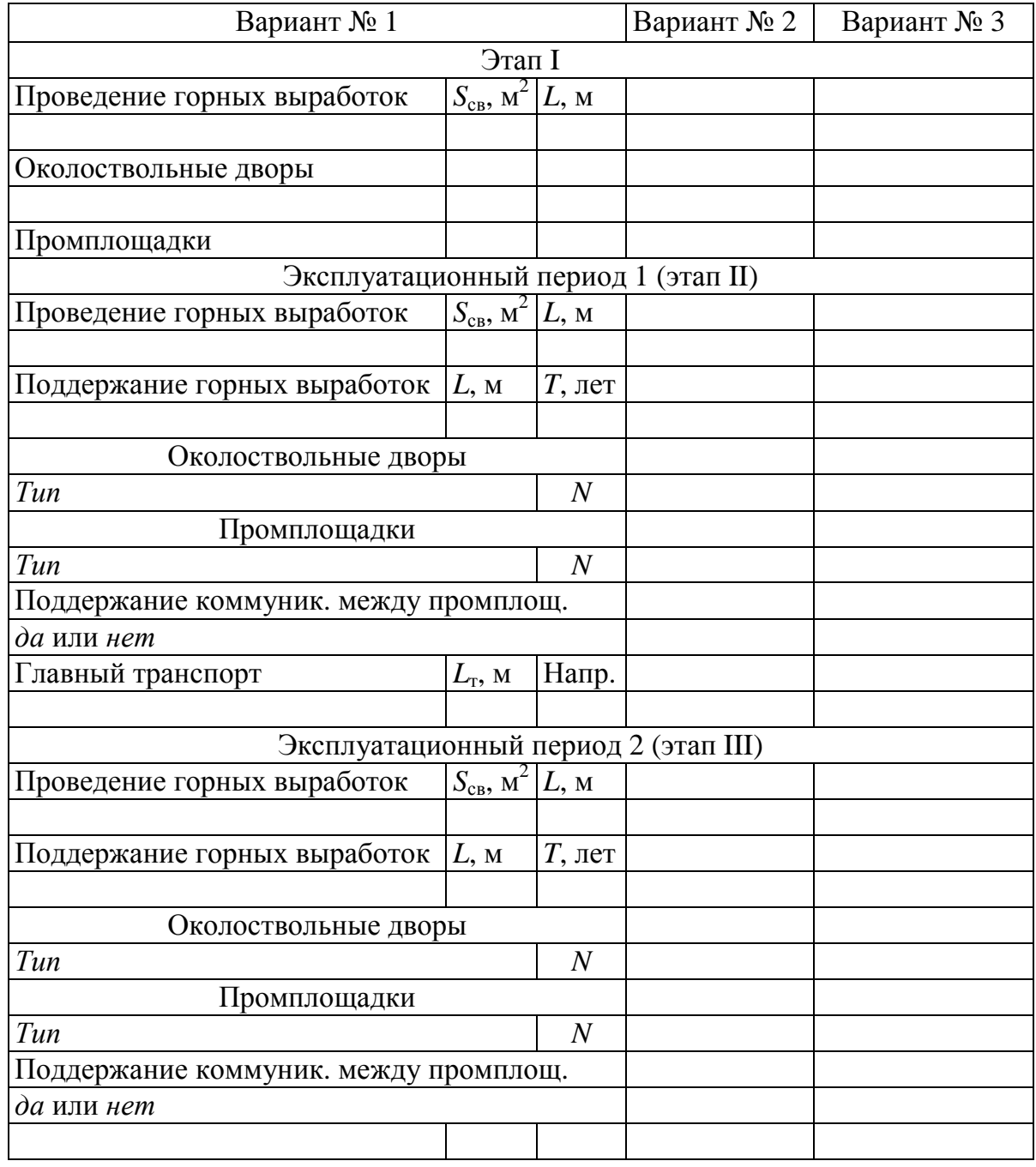

Примерная структура таблицы различий вариантов

Структура таблицы для остальных вариантов аналогична представленной для варианта № 1. По согласованию с руководителем допускается менять структуру и представлять отличия вариантов в отдельных таблицах.

Текстовые пояснения размещаются перед таблицей. В них надо отразить различия:

– по делению шахтного поля и шахтопластов на части;

– порядку отработки этих частей;

– элементам технологических схем (вскрытие, способ и схема подготовки).

В завершение подраздела представляется результат анализа различий и указывается, какой вариант технологической схемы принимается в проекте как наиболее рациональный.

## **1.6. Этапы изменения технологической схемы шахты**

В разделе для принятого варианта технологической схемы детализируются этапы её изменения и эксплуатационные периоды. Раздел выполняется по методике, представленной в работе № 5 практикума [1].

Полный и расчётный срок службы шахты можно разделить на временны́е отрезки, границами которых являются этапы изменения технологической схемы шахты, связанные с началом отработки новых выемочных ступеней или шахтопластов (рис. 5). Первый этап называют пусковым.

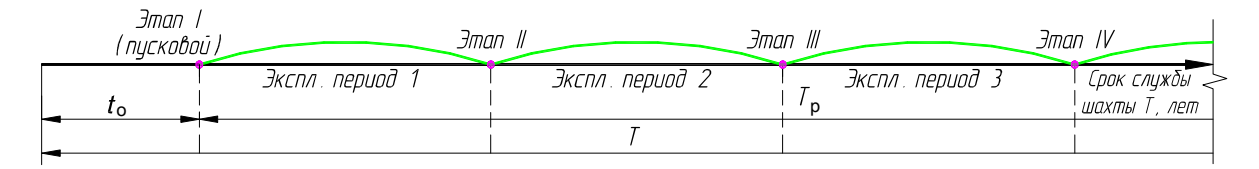

## *Рис. 5. Структура полного срока службы шахты*

Временны́е отрезки являются эксплуатационными периодами. Они включают в себя отработку части запасов и проведение вскрывающих выработок (кроме шурфов) и (или) подготовительных выработок, имеющих общешахтное значение (например, магистральный штрек), необходимых для подготовки к очистной выемке очередной части шахтного поля (шахтопласта). Выработки этапа с номером *N* должны быть проведены во время эксплуатационного периода с номером *N*-1.

Проведение (погашение) выработок очередного этапа влечёт за собой изменения в схемах проветривания, шахтного транспорта и водоотлива, модернизацию технологического комплекса поверхности шахты и ряд других изменений, требующих обязательной корректировки проектной документации.

Чёткое представление о том, какой будет технологическая схема шахты при отработке конкретной части запасов, необходимо по следующим причинам. Во-первых, это ещё на стадии проектирования позволит выявить эксплуатационный период с *максимальным развитием горных работ*. Это период, для которого характерны: максимальная протяжённость горных выработок, максимальная удалённость горных работ от стволов, максимальное аэродинамическое сопротивление сети горных выработок. Требование об обязательном расчёте параметров вентиляции для перспективных периодов развития горных работ многократно повторяется в руководстве [6].

Во-вторых, представление об изменении технологической схемы шахты в разные периоды отработки запасов важно, с точки зрения планирования горных работ. Становится ясно, какие объёмы проведения и (или) ликвидации выработок должны быть выполнены за тот или иной срок. Это позволяет правильно спланировать количество одновременно работающих проходческих бригад и выбрать оборудование, обеспечивающее необходимые скорости проведения, спланировать финансирование с учётом затрат на проведение капитальных выработок или их ликвидацию.

Раздел состоит из расчётной, графической части и таблицы (табл. 7). Этапы и эксплуатационные периоды предварительно озвучивались в разделах № 4 и 5. Задачами на первом этапе выполнения раздела являются анализ их актуальности с учётом окончательного варианта технологической схемы и конструирование из исходных графических материалов раздела № 4 комплектов чертежей для каждого эксплуатационного периода.

Чертежи должны быть выполнены в графическом редакторе в масштабе, обеспечивающем достаточную детализацию. Схемы следует выполнять в цветном варианте, обозначая выработки каждого периода отдельным цветом.

Если эксплуатационный период подразумевает последовательную отработку нескольких панелей на различных шахтопла-

стах, на чертежах рекомендуется показать состояние технологической схемы шахты при отработке последней панели (панелей) этого периода.

Для заполнения таблицы, предварительно необходимо определить продолжительность каждого эксплуатационного периода (продолжительность поддержания горных выработок):

$$
T_i = \frac{Z_{\text{np}\,\text{si}}}{A_{\text{r}}},\tag{31}
$$

где *Т<sup>i</sup>* – продолжительность *i*-го эксплуатационного периода, лет; *Z*пр <sup>э</sup>*<sup>i</sup>* – промышленные запасы, отрабатываемые в течение *i*-го эксплуатационного периода шахтного поля, млн т; *А*<sup>г</sup> – годовая производственная мощность шахты, млн т.

Если часть запасов отрабатывается с добычей, меньшей чем *А*г , то в ф. (31) подставляют соответствующее значение. При одновременной отработке двух пластов значение *Т<sup>i</sup>* можно определить более точно с учётом конкретизации добычи с шахтопласта.

Значения *Z*пр <sup>э</sup>*<sup>i</sup>* определяются из промышленных запасов *i*-го шахтопласта, которые определяются по формуле

$$
Z_{\text{np}}^i = \frac{Z_{\text{np}} \cdot m_i \cdot H_i \cdot S_i}{\sum_{i=1}^{n_0} m_i \cdot H_i \cdot S_i},\tag{32}
$$

где *Z <sup>i</sup>* пр – промышленные запасы *i*-го шахтопласта, млн т; *Z*пр – промышленные запасы шахтного поля, т; *m<sup>i</sup>* – мощность *i*-го шахтопласта, м; *n<sub>б</sub>* – количество балансовых шахтопластов.

При порядке отработке шахтного поля по выемочным ступеням из значения Z <sup>*i*</sup><sub> пр</sub> для каждого пласта нужно выделить запасы бремсберговой  $Z^{i}_{\text{mp 6}}$  и уклонной  $Z^{i}_{\text{mp y}}$  части.

Таблица 7

Структура таблицы эксплутационных периодов и этапов

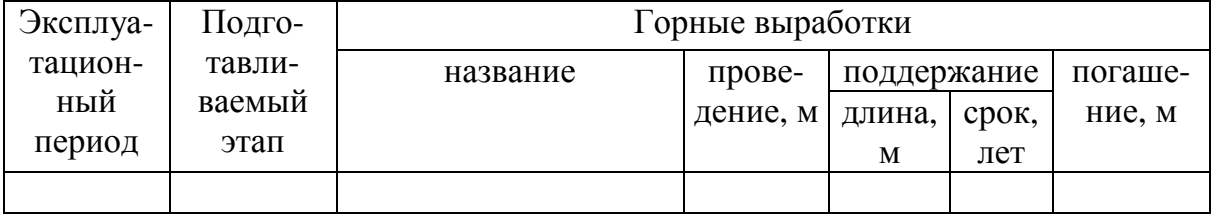

Погашенные выработки следует выделить зачеркиванием, а в следующем эксплуатационном периоде записывать их в таблицу не нужно.

## **1.7. Околоствольные дворы**

В начале раздела указывается, сколько всего будет на шахте околоствольных дворов (в том числе по периодам). Далее про каждый околоствольный двор необходимо указать:

– какого ствола(-ов) этот двор;

– полное название согласно принятой классификации;

– в какой эксплуатационный период он будет сооружаться;

– в какие эксплуатационные периоды он будет использоваться;

 – технологическое назначение (главный, вспомогательный транспорт, водоотлив и др.).

Затем необходимо представить подробное описание структуры околоствольного двора с наибольшим сроком службы.

При выполнении раздела рекомендуется использовать учебные пособия [11, 15], в которых представлены базовые варианты. Если ни один из них не подходит, необходимо самостоятельно сконструировать околоствольный двор (адаптировать базовый вариант к своему проекту).

Масштабное изображение околоствольного двора с наибольшим сроком службы помещается на лист графической части.

## **1.8. Технологический комплекс поверхности шахты**

В разделе необходимо спроектировать технологический комплекс (техкомплекс) поверхности шахты.

Техкомплекс состоит из промышленных площадок (промплощадок) и отдельно стоящих зданий и сооружений. Промплощадка – часть земельного отвода (земельный участок) вблизи выхода на поверхность горной выработки, на которой расположен комплекс зданий и сооружений соответствующих функциональному назначению этой выработки. Главная промплощадка – промплощадка вблизи главного ствола (штольни), вспомогательная – вблизи вспомогательных вскрывающих выработок. При некоторых схемах вскрытия будет общая промплощадка главного и вспомогательного ствола(-ов), её следует называть главной.

Для выработок, выходы которых расположены на расстоянии не более 200 м друг от друга, проектируется общая промплощадка.

Отдельными следует считать здания и сооружения, не располагаемые вблизи выхода на поверхность горной выработки.

 В начале раздела указывается, сколько всего будет на шахте промплощадок (в том числе по периодам). Далее про каждую промплощадку необходимо указать:

– какой вскрывающей выработки эта промплощадка;

– в какой эксплуатационный период она будет сооружаться;

 – в какие эксплуатационные периоды она будет использоваться;

 – основное технологическое назначение (подъём, приём, складирование, переработка угля и отправка его потребителям, подача свежего воздуха, складирование и спуск вспомогательных грузов и др.);

– здания и сооружения, входящие в эту промплощадку.

Для отдельных зданий и сооружений следует указать информацию по п. 2, 3 и 4 из представленного выше.

Возможна ситуация, когда на существующую промплощадку планируется выход новой вскрывающей выработки. Это должно быть отражено при описании с указанием периода модернизации (расширения) промплощадки.

Далее следует составить общий план поверхности шахты в масштабе 1:20000, где должны присутствовать все описанные выше промплощадки и отдельные здания и сооружения. Элементы, сооружённые к пусковому этапу (необходимые в первый эксплуатационный период) следует показать чёрным цветом, к последующим этапам – цветами, принятыми в разделе № 5. Чертёж размещается в пояснительной записке и дублируется на листе графической части.

В завершение раздела необходимо спроектировать компоновку главной промплощадки и одной из вспомогательных. Результат представляется в пояснительной записке в виде одного (общей промплощадки) или двух (главной и вспомогательной промплощадки) планов в масштабе 1:1000 или 1:500. Степень детализации элементов промплощадок должна соответствовать примеру в пособии [11]. Размеры элементов в плане следует принять по источнику [16] или по рекомендациям руководителя.

# **2. СОДЕРЖАНИЕ ГРАФИЧЕСКОЙ ЧАСТИ**

Графическая часть курсового проекта выполняется на листе формата А1 в соответствии с правилами инженерной графики и требованиями, предъявляемыми к горно-графической документации. На листе приводятся:

– схема вскрытия и подготовки шахтного поля;

– схема околоствольного двора;

– общий план поверхности шахты;

– сечения трёх горных выработок;

– таблицу технологических параметров шахты.

Схемы вскрытия (вертикальный разрез) и подготовки (план) изображаются в масштабе 1:5000 или 1:10000. За основу рекомендуется взять графические материалы раздела № 4:

– выработки, проведённые к пусковому этапу (необходимые в первый эксплуатационный период) показать чёрным цветом;

– проветривание и транспорт угля представить на первый эксплуатационный период;

– выработки, проведённые к последующим этапам показать цветами, принятыми в разделе № 6 (в разделе № 4 они были сиреневые).

На плане, характеризующем способ подготовки, допускается делать разрывы по простиранию.

Околоствольный двор показывается в масштабе 1:1000 с указанием всех его составных элементов.

План поверхности дублируется из пояснительной записки.

Сечения горных выработок показываются в масштабе 1:50. При этом изображаются сечения:

– главного ствола (штольни);

– вспомогательного ствола (штольни);

– квершлага (главного, воздухоподающего или промежуточного) или группового штрека (при групповой подготовке).

Если в качестве дополнительной вскрывающей выработки применен гезенк или слепой ствол, а также при вскрытии без дополнительной вскрывающей выработки, третья изображаемая выработка указывается руководителем проекта.

Допускает размещение дополнительных элементов графической части по согласованию с руководителем. Пример компоновки листа графической части представлен в прил. 2.

#### Приложение 1

Министерство науки и высшего образования Российской Федерации Федеральное государственное бюджетное образовательное учреждение высшего образования

«Кузбасский государственный технический университет им. Т. Ф. Горбачева» Кафедра разработки месторождений полезных ископаемых

#### **ЗАДАНИЕ**

#### для курсового проекта по дисциплине «**Подземная разработка пластовых месторождений**»

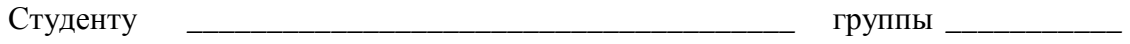

 $\Phi$ .И.О. Дата выдачи задания « $\longrightarrow$  202 г.

Дата предоставления проекта к защите « $\rightarrow$  202 г.

Тема: Составить проект вскрытия и подготовки свиты *\_\_\_\_\_\_\_\_\_*\_\_\_\_\_ пластов

*\_\_\_\_\_\_\_\_\_*\_\_\_\_\_ залегания в условиях *\_\_\_\_\_\_\_\_\_*\_\_\_\_\_.

Исходные данные:

1. Годовая производственная мощность шахты *А*г, млн т *\_\_\_\_\_\_.*

- 2. Конфигурация шахтного поля *\_\_\_\_\_\_\_\_*
- 3. Параметры шахтного поля:

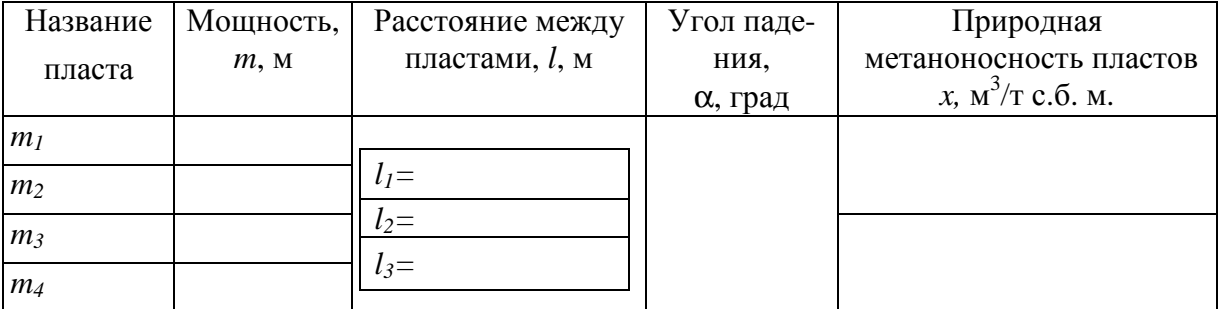

4. Размер шахтного поля, м: по простиранию *S\_\_\_\_\_\_\_\_\_*\_\_\_\_\_*\_\_\_\_\_\_\_\_\_*\_\_\_\_\_.

по падению  $H$ 

- 5. Глубина верхней границы *H*г, м *\_\_\_\_*.
- 6. Характеристика вмещающих пород:

коэффициент крепости *f \_\_\_\_*.

устойчивость *\_\_\_\_\_\_\_\_\_.*

7. Осложняющие условия *\_\_\_\_\_\_\_\_\_\_\_\_\_\_\_\_\_\_\_\_\_\_\_\_\_\_\_\_\_\_\_\_\_\_\_\_\_\_\_\_\_\_\_\_\_\_.*

8. Наличие крупных геологических нарушений *\_\_\_\_\_\_\_.* 

Специальная часть \_\_\_\_\_\_\_\_\_\_\_\_\_\_\_\_\_\_\_\_\_\_\_\_\_\_\_\_\_\_\_\_\_\_\_\_\_\_\_\_\_\_\_\_\_\_\_\_\_\_\_.

Графическая часть проекта должна быть выполнена на 1 листе формата А1 Расчетно-пояснительная записка должна быть составлена в соответствии с методическими указаниями по выполнению курсового проекта.

Рекомендуемая литература: согласно списку литературы методических указаний по выполнению курсового проекта.

Руководитель проекта \_\_\_\_\_\_\_\_\_\_\_\_\_\_\_\_\_\_\_\_

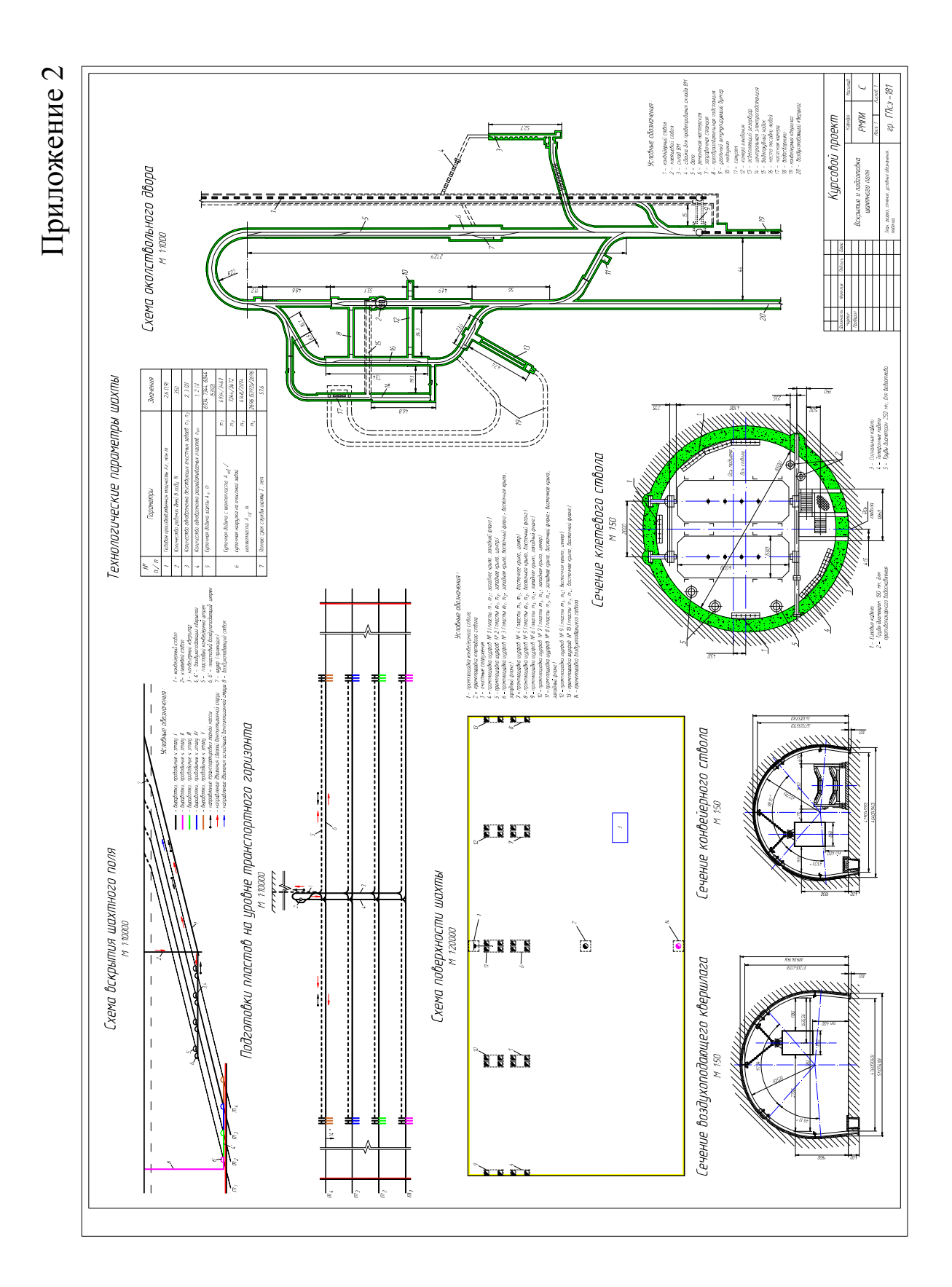

# **СПИСОК РЕКОМЕНДУЕМОЙ ЛИТЕРАТУРЫ**

1. Филимонов, К. А. Подземная разработка пластовых месторождений : практикум / К. А. Филимонов, Д. В. Зорков ; Кузбасский государственный технический университет имени Т. Ф. Горбачева. – Кемерово, 2022. – 436 с. – Текст : непосредственный.

2. Подземная разработка пластовых месторождений (практикум для студентов) / П. В. Егоров [и др.]. – Москва : Изд-во Моск. гос. горн. ун-та, 1995. – 217 с. – Текст : непосредственный.

 3. Инструкция по расчёту промышленных запасов, определению и учёту потерь угля (сланца) в недрах при добыче : утв. Минтопэнерго 11.03.1996. – Москва, 1996. – 46 с. – Текст : непосредственный.

 4. Протокол заседания комиссии Госплана СССР № 331 от 13 июля 1960 г. – Текст : непосредственный.

 5. Методические рекомендации по технико-экономическому обоснованию кондиций для подсчёта запасов месторождений твёрдых полезных ископаемых. Угли и горючие сланцы : утв. распоряжением МПР России от 05.06.2007. № 37–р. – Москва, 2007. – 49 с. – Текст : непосредственный.

 6. Руководство по проектированию вентиляции угольных шахт / колл. авт. – Макеевка-Донбасс, 1989. – 320 с. – Текст : непосредственный.

 7. Рудничная вентиляция : справочник / Н. Ф. Гращенков, А. Э. Петросян, М. А. Фролов [и др.] ; под ред. К. З. Ушакова. – 2-е изд., перераб. и доп. – Москва : Недра, 1988. – 440 с. – Текст : непосредственный.

 8. Правила безопасности в угольных шахтах (утв. приказом № 507 Федеральной службы по экологическому, технологическому и атомному надзору от 08.12.2020). – Текст : непосредственный.

 9. ГОСТ Р 31560-2012. Крепи металлические податливые рамные. Крепь арочная. Общие технические условия. – Москва : Стандартинформ, 2013. – 14 с. – Текст : непосредственный.

 10. Инструкция по расчёту и применению анкерной крепи на угольных шахтах (утв. приказом № 448 Федеральной службы по экологическому, технологическому и атомному надзору от 19.11.2020). – Текст : непосредственный.

 11. Филимонов, К. А. Подземная разработка пластовых месторождений. Часть 1 : учеб. пособие / К. А. Филимонов ; КузГТУ. – Кемерово, 2016. – 99 с. – Текст : электронный.

http://library.kuzstu.ru/meto.php?n=91430&type=utchposob:common

12. Инструкция по предупреждению и тушению подземных эндогенных пожаров в шахтах Кузбасса. – Кемерово, 2007. – 72 с. – Текст : непосредственный.

13. Рекомендации по безопасному ведению горных работ на склонных к динамическим явлениям угольных пластах (утв. приказом № 327 Федеральной службы по экологическому, технологическому и атомному надзору от 21.08.2017). – Текст : непосредственный.

 14. Временные нормы технологического проектирования угольных и сланцевых шахт. ВНТП. 1–92. – Москва : М-во топлива и энергетики РФ, 1993. – 111 с. – Текст : непосредственный.

 15. Егоров, П. В. Проектирование шахт. Шахтные стволы, околоствольные дворы и поверхность шахт. Ч. 3 / П. В. Егоров, А. И. Набоков, К. А. Филимонов. – Кемерово, 2003. – 116 с. – Текст : непосредственный.

 16. Баклашов, И. В. Проектирование зданий и сооружений горных предприятий / И. В. Баклашов, Г. П. Антонов, В. И. Борисов, – Москва : Недра, 1979. – 365 с. – Текст : непосредственный.

Составители Филимонов Константин Александрович Зорков Данил Викторович

#### **ВСКРЫТИЕ И ПОДГОТОВКА ШАХТНОГО ПОЛЯ**

Методические указания по выполнению курсового проекта по дисциплине «Подземная разработка пластовых месторождений» для студентов специальности 21.05.04 «Горное дело», специализации «Подземная разработка пластовых месторождений» всех форм обучения

В авторской редакции

Подписано в печать .04.2022. Формат  $60\times84/16$ . Бумага офсетная. Отпечатано на ризографе. Уч.-изд. л. \_\_\_. Тираж экз. Заказ Кузбасский государственный технический университет имени Т. Ф. Горбачева, 650000, Кемерово, ул. Весенняя, 28 Издательский центр Кузбасского государственного технического университета имени Т. Ф. Горбачева, 650000, Кемерово, ул. Д. Бедного, 4А.